# काठमाडौँ महानगरपालिका बागमती प्रदेश. नेपाल कम्प्यटर अपरेटर सहायक पाँचौँ पदको प्रतियोगितात्मक लिखित परीक्षाको पाठयक्रम

पाठ्यक्रमको रुपरेखा : यस पाठ्यक्रमको आधारमा निम्नान्सार चरणमा परीक्षा लिइने छ:

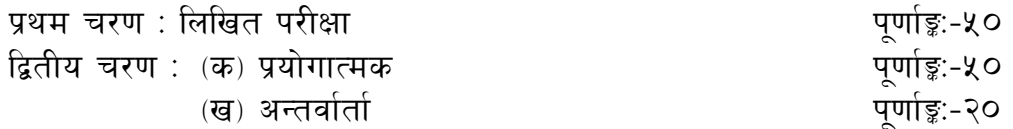

प्रथम चरण: लिखित परीक्षा योजना (Examination Scheme)

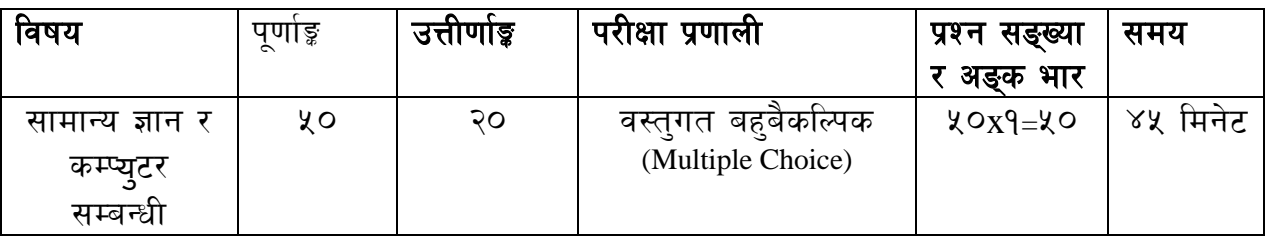

# द्वितीय चरण ∶

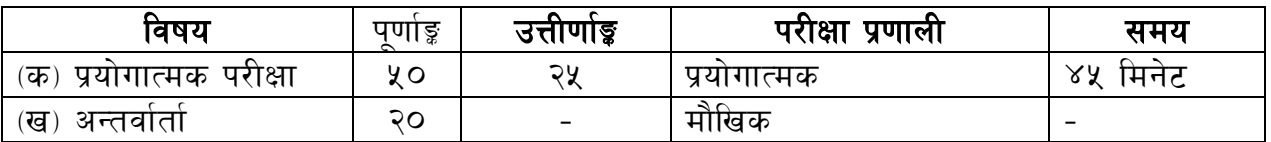

# पाठ्यक्रमको उद्देश्य :-

- देवनागरी र अङ्ग्रेजीमा दक्षतापूर्वक कम्प्युटर टाइपिङ्ग गर्न सक्ने ।
- Operating System को राम्रो ज्ञान भई सहज रूपमा प्रयोग गर्न सक्ने।
- File एवं Disk Management सम्बन्धी कार्य गर्न सक्ने ।
- कम्प्यूटरको Printer, CD-ROM, Multimedia लगायत अन्य Accessories को प्रयोग गर्न सक्ने ।
- Word Processor को प्रयोग गरी आवश्यकता अनुसार Documents तयार गर्न सक्ने
- Electronic Spreadsheet तयार गरी Data Processing समेत गर्न सक्ने ।
- Software Installation एवं Customization गर्न सक्ने ।
- Computer related threats बाट Computer Accessories तथा Software को सुरक्षा गर्न सक्ने।
- Database / Presentation सम्बन्धी सामान्य कार्य गर्न सक्ने ।

### दष्टव्य:

- वस्त्गत बहवैकल्पिक हने परीक्षामा परीक्षार्थीले उत्तर लेख्दा अंग्रेजीमा ठूलो अक्षर (Capital Letter) ۹. A,B,C,D लेख्नु पर्ने छ। सानो अक्षर (Small Letter) a,b,c,d लेखेको वा अन्य कुनै संकेत गरेको भए सबै उत्तरपुस्तिका रद्ध हनेछ ।
- क्नै पनि प्रकारको क्यालक्लेटर (Calculator) र विद्युतीय उपकरणहरू (Electronic devices) परीक्षा २. हलमा लैजान र परीक्षामा प्रयोग गर्न पाइने छैन ।

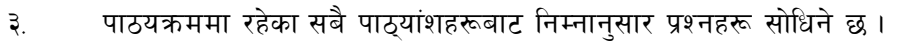

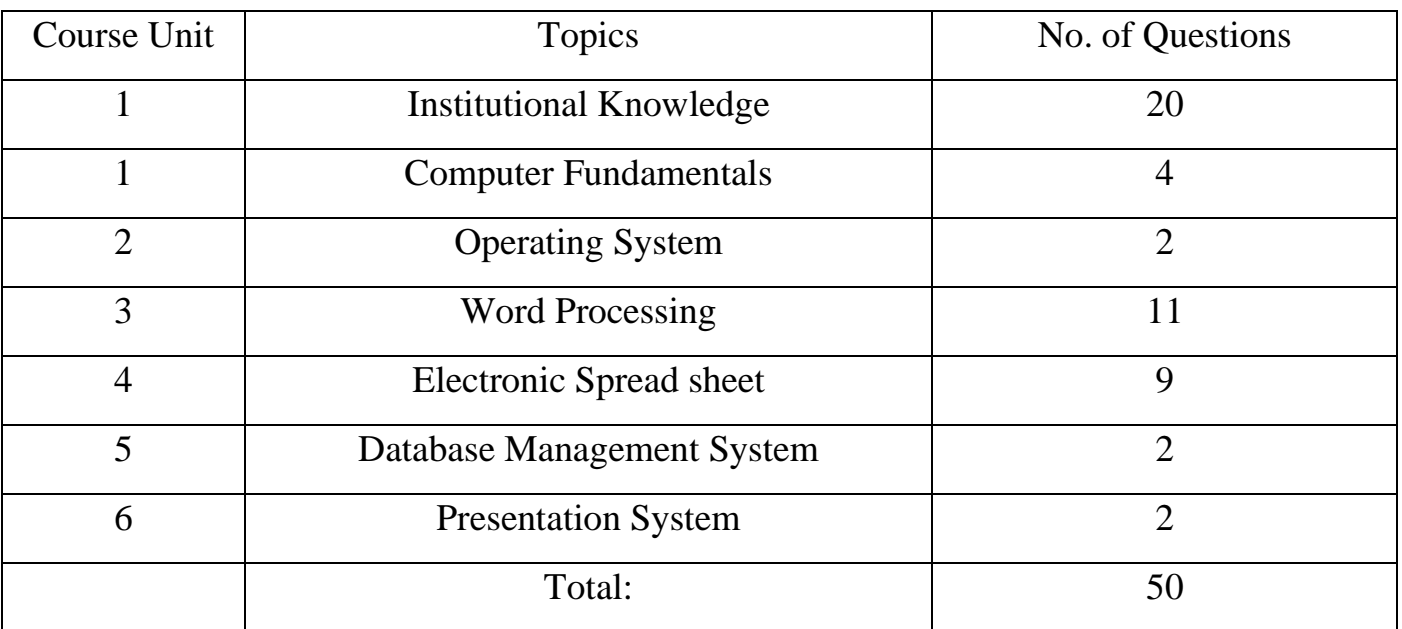

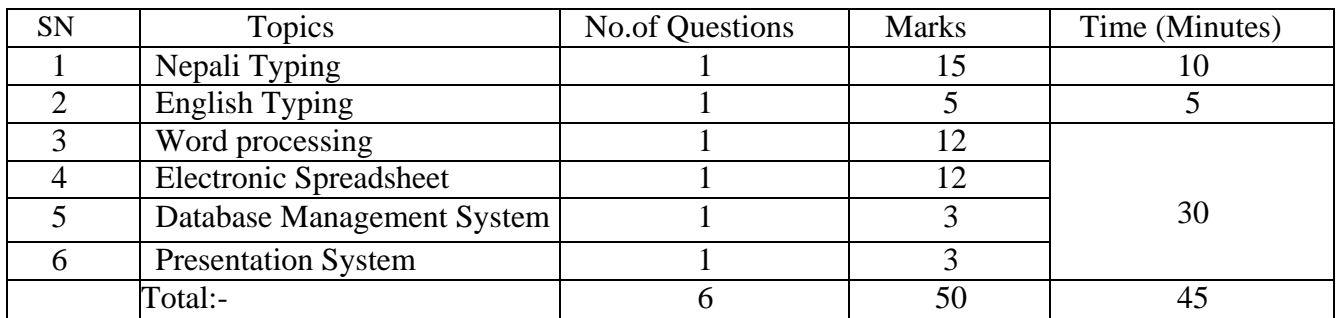

४. प्रयोगात्मक परीक्षाका प्रश्न सङ्ख्या निम्नानुसार हुनेछ :

<u>५. प्रथम चरणको लिखित परीक्षाबाट छनौट भएका उम्मेदवारहरूलाई मात्र द्धितीय चरणको प्रयोगात्मक परीक्षा र अन्तर्वार्तामा</u> सम्मिलित गराइने छ।

# काठमाडौँ महानगरपालिका बागमती प्रदेश. नेपाल

# कम्प्यूटर अपरेटर सहायक पाँचौँ पदको प्रतियोगितात्मक लिखित परीक्षाको पाठ्यक्रम

#### सामान्य ज्ञान

#### 1. Institutional Knowledge- How and General Knowledge (संस्था सम्वन्धी सामान्य जानकारी तथा सामान्य ज्ञान)

- 1. General knowledge on Geographical Structure of Nepal and its feature (नेपालको भौगोलिक बनावट तथा विशेषता सम्बन्धी सामान्य जानकारी)
- 2. General knowledge about Nepals Federal, Province and Local Level (नेपालको संघ, प्रदेश र स्थानीय तह सम्बन्धी सामान्य जानकारी)
- 3. General knowledge about Kathamndu Metropolitan City (काठमाण्डौ महानगरपलिका सम्वन्धी सामान्य ज्ञान)
- 4. स्थानीय सेवा (गठन तथा संचालन) ऐन, २०७९
- $5.$  : स्थानीय सरकार संचालन ऐन, २०७४
- 6. Softwares used in Kathmandu Metropolitan City.
- 7. Revenue
- 8. EBPS
- 9. SUTRA
- 10. Attendance
- 11. VERS-MIS.

### **सेवा सम्बन्धी**

#### **1. Computer Fundamentals**

- 1.1. Computer:- Definition, Generation, Classification, Types & Applications.
- 1.2. Overview of a computer system:-
	- 1.2.1. Data and data processing
	- 1.2.2. Hardware
		- 1.2.2.1. Definition of Hardware
		- 1.2.2.2. Input Unit: -Keyboard, Mouse, Scanner, BCR, OCR, MICR,QR codereader
		- 1.2.2.3. CPU:- Arithmetic Logic Unit (ALU),Control Unit (CU), Memory Unit (MU)
		- 1.2.2.4. Output Unit: -Monitor, Printer,etc.
		- 1.2.2.5. Storage devices:-Primary & Auxiliary Memory (Floppy Disk, Hard Disk, Compact Disk, DVD, Flash disk etc.), cloud storage
		- 1.2.2.6. Others:- Network card, Modem, Sound card etc.
	- 1.2.3. Software
		- 1.2.3.1. Definition &Types of Software
		- 1.2.3.2. Genuine and pirated software
	- 1.2.4. Live ware
	- 1.2.5. Firm ware and Cache Memory
- 1.3. Concept of Computer related threats (virus, worms, Trojan, phishing etc) remedies and protection
- 1.4. Concept of Multimedia
- 1.5. File Management basic:
	- 1.5.1. Concept of File and folder with pathname
	- 1.5.2. Type of files and file extensions
- 1.6. Computer Networking
	- 1.6.1. Introduction to Networking
	- 1.6.2. Types of Network (LAN, MAN, WAN, wireless)
	- 1.6.3. Concept of E-mail/Internet/Extranet/Intranet,World Wide Web(WWW)
	- 1.6.4. Familiarity with internet browsers (e.g.Internet explorer, Firefox,Opera, Safari, Google Chrome etc.)

1.7. ElectronicTransaction Act & Regulation

#### **2. Operating System**

- 2.1. Introduction to Operating System
- 2.2. Types of Operating System (MSDOS, linux, ios, windows)
- 2.3. Functions of Operating Systems
- 2.4. Command line operation (e.g.copy command, move command, command to view and set different file attributes etc.)
- 2.5. Windows
	- 2.5.1. Introductionto GUI
	- 2.5.2. Introduction of Windows Operating System
		- 2.5.2.1. Basic Windows Elements-Desktop, Taskbar, My Computer, Recyclebin etc.
		- 2.5.2.2. Starting and shutting down Windows
		- 2.5.2.3. File Management with Windows Explorer
		- 2.5.2.4. Windows fundamental applications: (e.g.Control Panel,Recyclebin, Paint etc.)
		- 2.5.2.5. Finding files of folders and saving theresult
		- 2.5.2.6. Starting aprogram by command line operation
		- 2.5.2.7. Changing window settings
			- 2.5.2.7.1. Adding/Removing software/hard ware
			- 2.5.2.7.2. Clearing the contents of document menu
			- 2.5.2.7.3. Customizing the task bar
			- 2.5.2.7.4. Control panel items
		- 2.5.2.8. Creating shortcut (icons) on desktop
		- 2.5.2.9. System tools:-disk scanning, disk defrag menter, backup, restore, format

#### **3. Word Processing**

- 3.1. Concept of Word Processing
- 3.2. Types of Word Processing
- 3.3. Introduction to Word Processor
	- 3.3.1. Creating, Saving and Opening the documents
	- 3.3.2. Elements of Word Processing Environment (Menu, Toolbars, Statusbar, Rulers, Scrollbars, etc.)
	- 3.3.3. Copying, Moving, Deleting and Formatting Text (Font, Size, Color, Alignment, line & paragraph spacing)
	- 3.3.4. Finding and Replacing Text
	- 3.3.5. Familiar with Devanagari Fonts and Nepali Unicode fonts
	- 3.3.6. Creating lists with Bullets and Numbering
	- 3.3.7. Creating and Manipulating Tables
	- 3.3.8. Borders and Shading
	- 3.3.9. Use of Indentation and Tab Setting
	- 3.3.10. Creating Newspaper Style Documents Using Column
	- 3.3.11. Inserting Header, Footer, Footnotes, Endnotes, Page Numbers, File, Page break, Section break, Graphics, Pictures, Charts, Word Art, Symbols & Organization Chart
	- 3.3.12. Opening & Saving different types of document
	- 3.3.13. Changing Default settings
	- 3.3.14. Mail Merge, Math'sequations, linkage of other documents
	- 3.3.15. Auto Correct, Spelling and Grammar Checking and Thesaurus
	- 3.3.16. Security Technique of Documents
	- 3.3.17. Setting Page Layout, Previewing and Printing Documents

### **4. Electronic Spread sheet(Worksheet)**

- 4.1. Concept of Electronic Spread sheet
- 4.2. Types of Electronic Spread sheet
- 4.3. Organization of Electronic Spread sheet application (Cells, Rows, Columns, Worksheet, Work book and Work space)
- 4.4. Introduction to spread sheet application
- 4.4.1. Creating, Opening and Saving Work Book
- 4.4.2. Elements of Electronic Spread sheet Environment (Menu, Toolbars, Statusbar, Rulers, Scrollbars etc.)
- 4.4.3. Editing, Copying, Moving, Deleting Cell Contents
- 4.4.4. Familiar with Devanagari Fonts and Nepali Unicode fonts
- 4.4.5. Formatting Cells (Font, Border, Pattern, Alignment, Number and Protection)
- 4.4.6. Formatting Rows, Column and Sheets
- 4.4.7. Using Formula -Relative Cell and Absolute Cell Reference
- 4.4.8. Using basic Functions
- 4.4.9. Generating Series
- 4.4.10. Changing default options
- 4.4.11. Sorting and Filtering Data
- 4.4.12. Summarizing Data with Sub Totals
- 4.4.13. Creating Chart
- 4.4.14. Inserting Header and Footer
- 4.4.15. Spell Checking
- 4.4.16. Importing from and Exporting into other Formats
- 4.4.17. Page Setting, Previewing and Printing

#### **5. Data base management System**

- 5.1. Introduction to Data, Data base and DBMS
- 5.2. Basic Concept of Tables, Fields, Records, Relationships and Indexing
- 5.3. Introduction to data base application
	- 5.3.1. Data Types
	- 5.3.2. Creating,
	- 5.3.3. Modifying & Deleting Tables/Forms/Repots

#### **6. Presentation System**

- 6.1. Introduction to presentation application
	- 6.1.1. Creating, Opening & Saving Slides
	- 6.1.2. Formatting Slides
	- 6.1.3. Slide Show
	- 6.1.4. Animation
	- 6.1.5. Inserting Built-inpicture, Picture, Table, Chart, Graphs and Organization Chart etc.

# काठमाडौँ महानगरपालिका बागमती प्रदेश. नेपाल कम्प्यूटर अपरेटर सहायक पाँचौँ पदको प्रतियोगितात्मक लिखित परीक्षाको पाठुयक्रम

# प्रयोगात्मक परीक्षाको Typing Skill Test को लागि निर्देशनहरू:-

English Typing Skill Test को लागि २२५ शब्दहरूको एउटा Text दिइने छ र देहाय अनुसार ۹. अड़क प्रदान गरिने छ :-

 $\epsilon$  भन्दा कम शद्ध शब्द प्रतिमिनेट (Correct Words/Minute) बापत - ० अङ्क ८ वा सोभन्दा बढी र १६ भन्दा कम शुद्ध शब्द प्रतिमिनेट (Correct Words/Minute) बापत - १ अङ्क १६ वा सोभन्दा बढी र २४ भन्दा कम शुद्ध शब्द प्रतिमिनेट (Correct Words/Minute) बापत - २ अङ्क २४ वा सोभन्दा बढी र ३२ भन्दा कम शुद्ध शब्द प्रतिमिनेट (Correct Words/Minute)बापत - 3 अड़क ३२ वा सोभन्दा बढी र ४० भन्दा कम शुद्ध शब्द प्रतिमिनेट (Correct Words/Minute) बापत - ४ अङ्क ४० वा सोभन्दा बढी शुद्ध शब्द प्रतिमिनेट (Correct Words/Minute) बापत - ५ अङ्क

#### देवनागरी Typing Skill Test को लागि ४०० शब्दहरुको एउटा Text दिइने छ र देहायअनुसार २. अङ्क प्रदान गरिने छ :-

११ भन्दा कम शुद्ध शब्द प्रतिमिनेट (Correct Words/Minute) बापत - ० अङ्क ११ वा सोभन्दा बढी र १३ भन्दा कम शुद्ध शब्द प्रतिमिनेट (Correct Words/Minute) बापत - ३ अड्क १३ वा सोभन्दा बढी र १५ भन्दा कम शुद्ध शब्द प्रतिमिनेट(Correct Words/Minute) बापत - ४ अङ्क १५ वा सोभन्दा बढी र १७ भन्दा कम शुद्ध शब्द प्रतिमिनेट (Correct Words/Minute) बापत - ५ अङ्क १७ वा सोभन्दा बढी र १९ भन्दा कम शुद्ध शब्द प्रतिमिनेट(Correct Words/Minute) बापत - ६ अड़क १९ वा सोभन्दा बढी र २१ भन्दा कम शुद्ध शब्द प्रतिमिनेट (Correct Words/Minute)बापत - ७ अडुक २१ वा सोभन्दा बढी र २३ भन्दा कम शुद्ध शब्द प्रतिमिनेट (Correct Words/Minute)बापत - ८ अड्क २३ वा सोभन्दा बढी र २५ भन्दा कम शुद्ध शब्द प्रतिमिनेट (Correct Words/Minute)वापत - ९ अङ्क २५ वा सोभन्दा बढी र २७ भन्दा कम शुद्ध शब्द प्रतिमिनेट (Correct Words/Minute)बापत - १० अङ्क २७ वा सोभन्दा बढी र २९ भन्दा कम शुद्ध शब्द प्रतिमिनेट (Correct Words/Minute)बापत -११ अङ्क २९ वा सोभन्दा बढी र ३१ भन्दा कम शुद्ध शब्द प्रतिमिनेट (Correct Words/Minute)बापत -१२ अड्क २१ वा सोभन्दा बढी र ३३ भन्दा कम शुद्ध शब्द प्रतिमिनेट (Correct Words/Minute)बापत - १३ अड्क ३३ वा सोभन्दा बढी र ३५ भन्दा कम शुद्ध शब्द प्रतिमिनेट(Correct Words/Minute) बापत -१४अड्क ३५ वा सोभन्दा बढी शुद्ध शब्द प्रतिमिनेट (Correct Words/Minute) बापत – - १५ अड्क

#### #= **Formula for calculation of correct word/minute:-**

Correct words/minute  $=$  (Total words typed - wrong words)/10 (for Nepali typing) Correct words/minute  $=$  (Total words typed - wrong words)/5 (for English typing)

Note:- अङ्ग्रेजी वा देवनागरी Typing Skill Test को लागि परीक्षामा दिइएको Text लाई आधार मानी टाइप गरेको  $\rm{Text}$  सँग भिडाई चेक गरिने छ । तत्पश्चात माथि उल्लिखित Criteria बमोजिम अड़क दिइने छ। दिइएको अङ्ग्रेजी वा देवनागरी Text मा उल्लिखित स्थानबमोजिम परीक्षार्थीहरूले आफनो Text मा Punctuation टाइप नगरेको पाइएमा त्यसको शब्दमा गणना गरिने छैन।